## **AFFIDAVIT OF INHERITANCE**

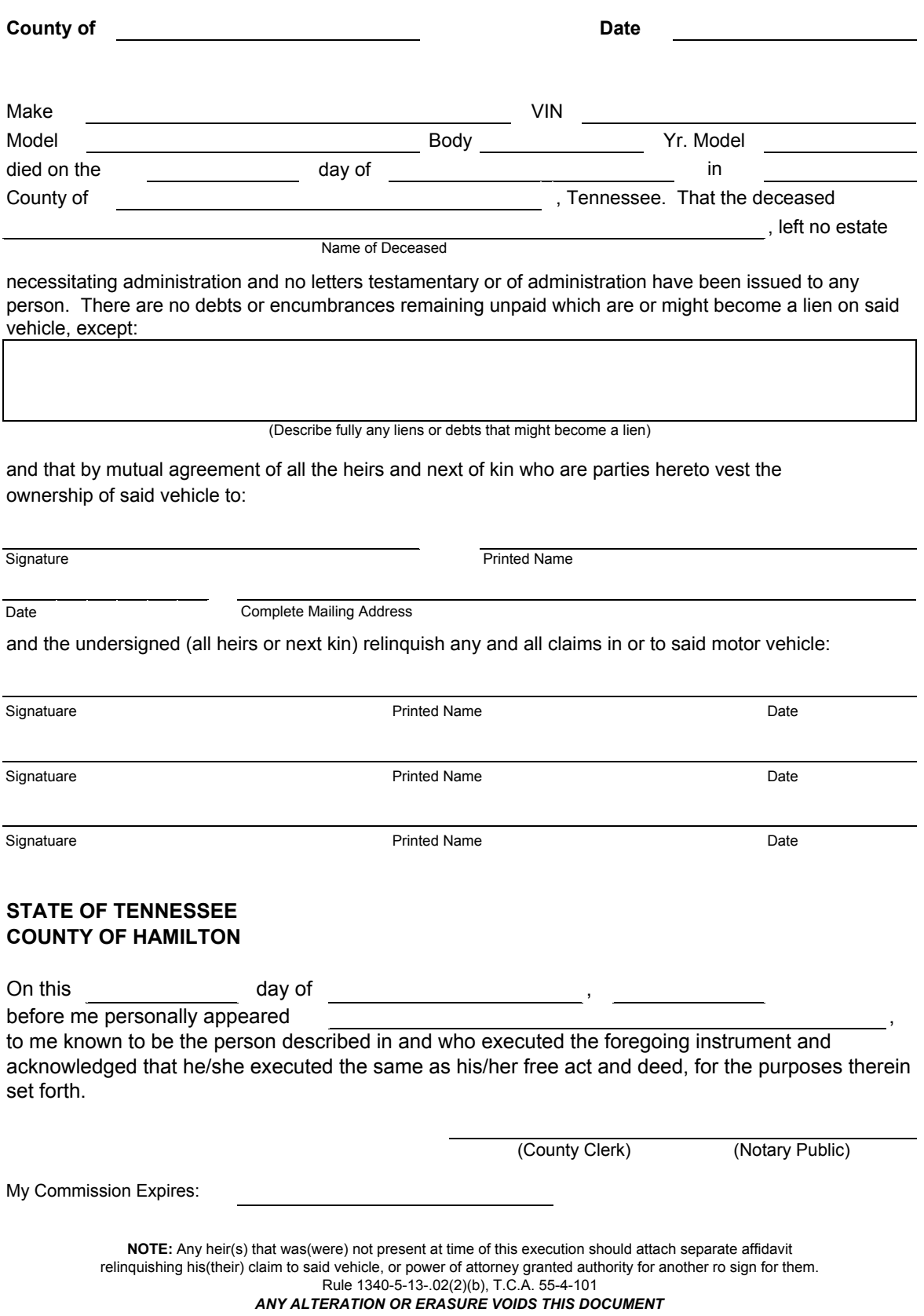